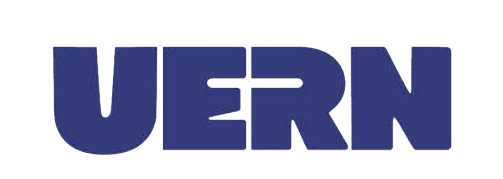

# UNIDADE DE CONTROLE INTERNO

# PROCEDIMENTO OPERACIONAL PADRÃO

POP 002

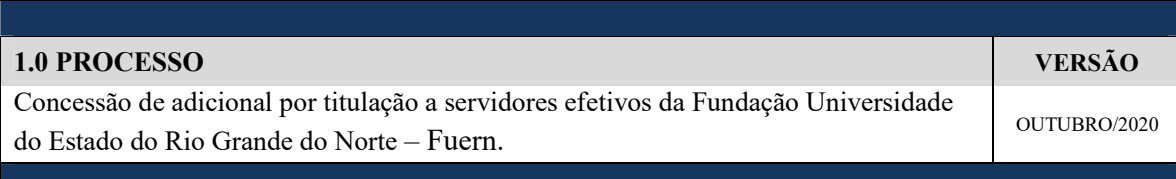

# 2.0 UNIDADE RESPONSÁVEL PELA ABERTURA DO PROCESSO

Diretoria de Pessoal da Pró-Reitoria de Gestão de Pessoas – DP/Progep

#### 3.0 PROCEDIMENTOS

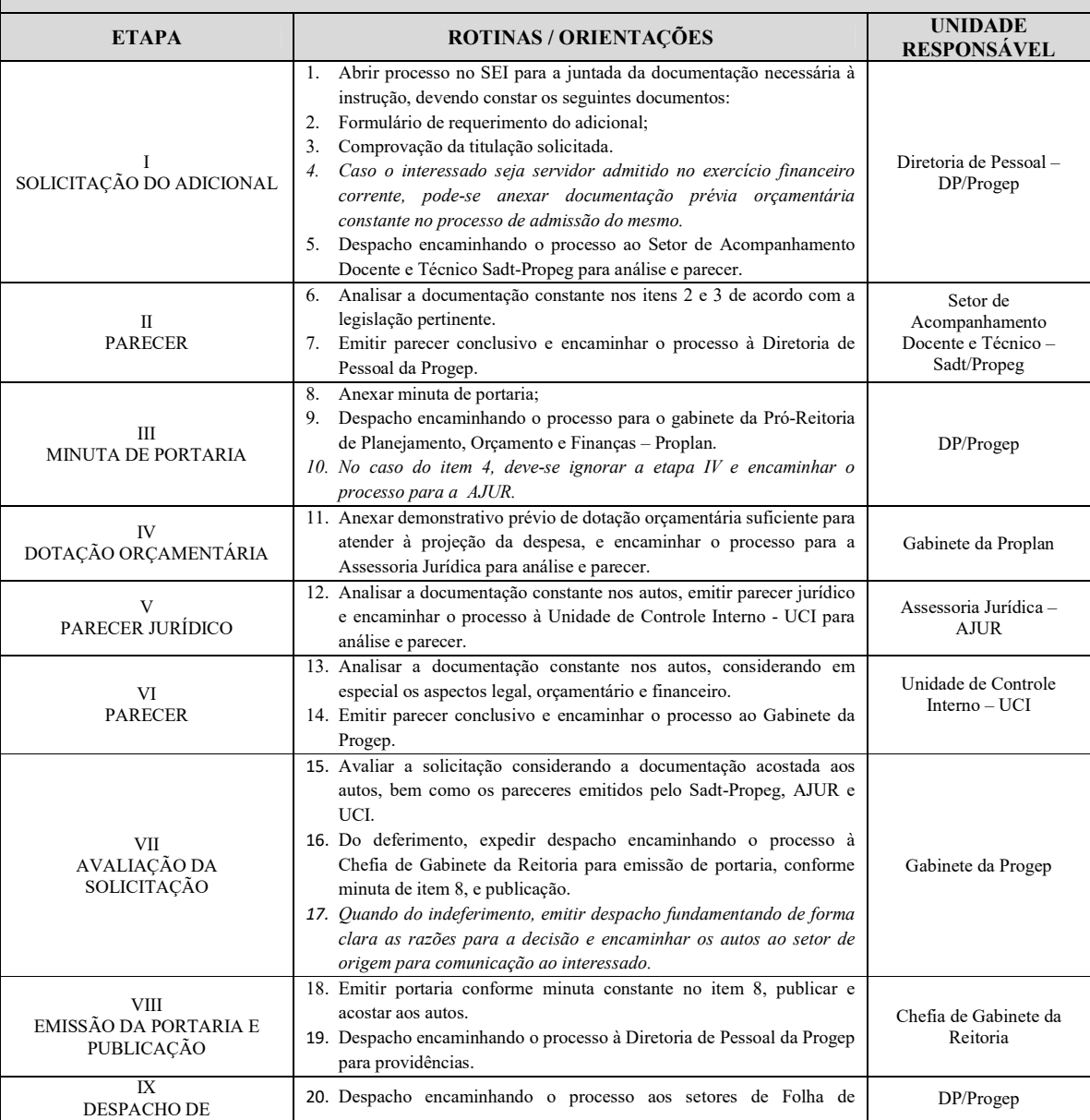

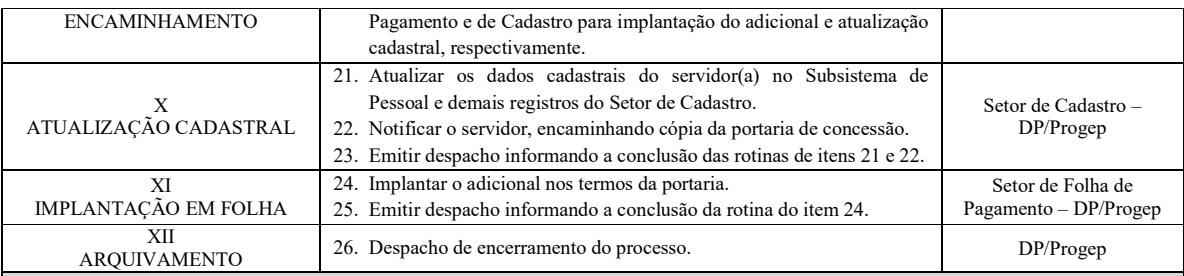

### 4.0 ORIENTAÇÕES CONCERNENTES À OPERACIONALIZAÇÃO

#### OBSERVAÇÕES GERAIS

### DA ABERTURA DO PROCESSO E REGRAS DE PROTOCOLAMENTO E MOVIMENTAÇÃO PROCESSUAL

Efetuar a abertura de processo administrativo no Sistema Eletrônico de Informações – SEI, devendo proceder, especialmente, na conformidade das rotinas que se seguem:

- No SEI, na janela de "iniciar processo", em "tipo de processo" selecionar "Pessoal: Adicional por Titulação";
- Em nível de acesso selecionar "restrito", e em seguida selecionar como justificativa a hipótese legal "Informação Pessoal (Art. 31 da Lei n° 12.527/2011)".
- A juntada de cada documento deverá se dar com obediência à ordem cronológica da sua expedição, sempre que possível.
- A inclusão de qualquer "documento externo" ao processo SEI deverá ser realizada de forma individualizada por documento, facilitando assim a localização e referência em despachos e pareceres.
- É recomendado manter uma planilha em arquivo com os números dos processos abertos na unidade.
- Ao enviar o processo, preferencialmente não manter aberto na unidade (não marcando a caixa correspondente no SEI). Caso queira consultar algum processo, localize-o na planilha do tópico anterior.

#### OBSERVAÇÕES ESPECÍFICAS

#### SOLICITAÇÃO DO ADICIONAL

- O adicional em tela é regulamentado pela Resolução nº 01/89-CD, de que implantou o Plano de Cargos e Salários do Pessoal Docente Fuern ou pela Resolução n° 02/89-CD, que implantou o Plano de Cargos e Salários do Pessoal Técnico-Administrativo da Fuern.
- No ato de recebimento da documentação de solicitação do adicional, o servidor responsável deverá conferir se todos os campos do formulário estão devidamente preenchidos, bem como se todas as informações nos documentos estão legíveis.
- Devem ser anexadas ao processo as comprovações da titulação reivindicada pelo servidor, sendo diploma no caso de conclusão de curso de doutorado ou mestrado; e certificado de conclusão no caso de conclusão de curso de especialização.
- Na ausência do diploma, pode ser apresentada declaração de conclusão acompanhada da ata de defesa e histórico.
- Na ausência de certificado pode ser apresentada declaração de conclusão acompanhada de histórico.

# MINUTA DE PORTARIA

 Na confecção da minuta, no caso de adicional de titulação para docente, observar a Resolução n° 01/1989-CD no tocante à progressão funcional.

## AVALIAÇÃO DA SOLICITAÇÃO

- O Pró-Reitor titular ou adjunto da Progep deverá avaliar a solicitação considerando a documentação acostada aos autos, bem como os pareceres emitidos pelo Sadt/Propeg, AJUR e UCI, e deverá deferir ou não a concessão do adicional.
- Quando do indeferimento, deverá emitir despacho fundamentando de forma clara as razões para a decisão e encaminhar os autos ao setor de origem para comunicação ao interessado.

#### DESPACHO DE ENCAMINHAMENTO

- Nessa etapa o processo será encaminhado aos Setores de Folha de Pagamento e de Cadastro para implantação do adicional e atualização cadastral, respectivamente. Dessa forma, os dois setores utilizarão informações dos autos concomitantemente. Tal ação justifica-se em virtude dos sistemas de folha e cadastro compartilharem informações necessárias e vinculadas para a execução das atividades.
- Do encaminhamento, a DP/Progep deverá manter o processo aberto na unidade com a finalidade de conferir a conclusão das etapas X e XI, a partir dos despachos dos setores respectivos, devendo em seguida encerrar o processo (etapa XII).

UERN – UCI POP 002